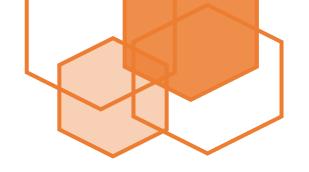

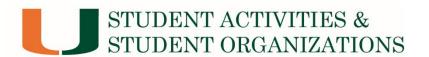

## Student & Non-Employee Reimbursement Guide

University of Miami

The Non-Employee and Student Expense Reimbursement Form, found at miami.edu/expenseform, allows students to claim funds spent on behalf of their organization directly from their organizations' accounts. This form should only be completed by University of Miami students as well as non-employees. Advisors and other University employees wishing to submit a reimbursement request should do so via the Expense Report tab in Workday.

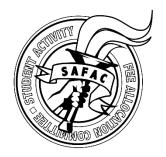

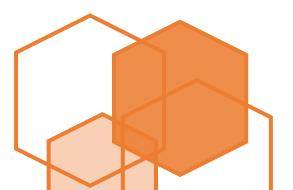

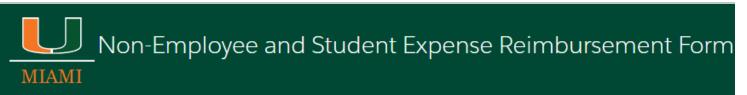

This form can be used by non-employees, University of Miami (UM) students, and student organizations to submit expense reimbursement requests for expenses incurred on behalf of the University (e.g. airfare, lodging, and per diem).

For more information on how to complete the Non-Employee and Student Reimbursement Form, please review this tip sheet.

The form cannot be used to pay taxable amounts to any person, reimburse faculty or staff members' expenses, or pay students amounts that qualify as financial aid.

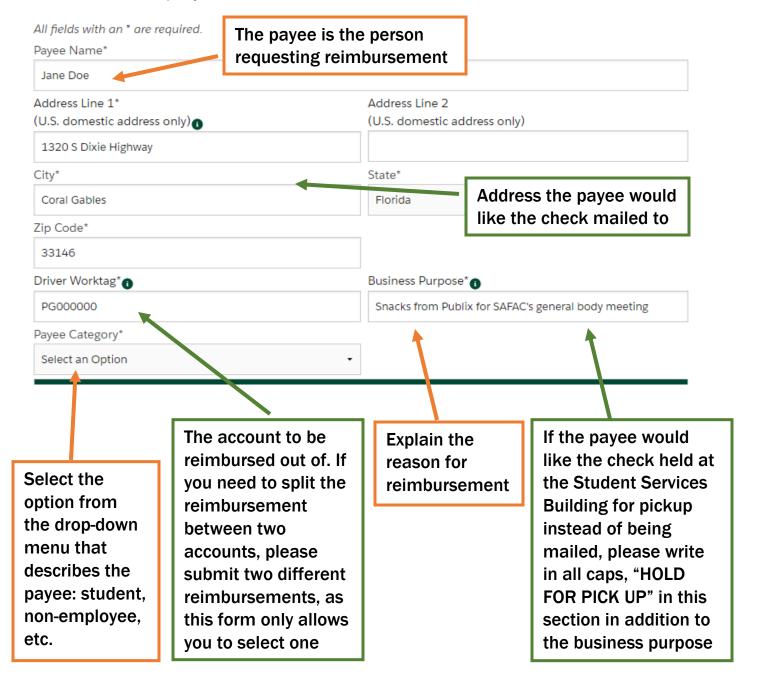

## PREPARER'S INFORMATION

Please note the following when completing this section:

The Preparer is the person completing and submitting this form.

| Preparer Name*                                                                   | Preparer Phone Number*                     |
|----------------------------------------------------------------------------------|--------------------------------------------|
| Jane Doe                                                                         | 305-123-456                                |
| Preparer Email Address*                                                          |                                            |
| j.doe@miami.edu                                                                  |                                            |
|                                                                                  | UM CONTACT'S INFORMATION                   |
| Please note the following when comple  The UM Contact is the point person at the |                                            |
| If the UM Contact's information is the                                           | same as the Preparer's, check this box:    |
| If the UM Contact's information is differ                                        | ent, please enter their information below. |
| UM Contact Name*                                                                 | UM Contact Phone Number*                   |
| John Smith                                                                       | 123-456-789                                |
| UM Contact Email Address*                                                        |                                            |
| j.smith@miami.edu                                                                |                                            |

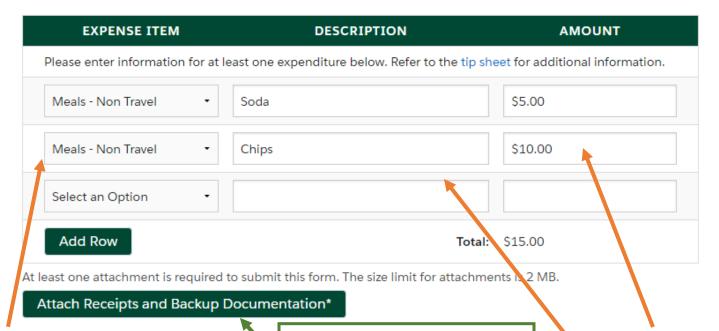

Select the option from the drop-down menu that most closely describes your reimbursement (DO NOT select "refund misc fees" Attach itemized receipts and backup documentation (flyer, event invite, email, etc.). Please visit miami.edu/safac for details on proper documentation

Description and price of the items requesting reimbursement for